## 給湯モード性能試験時の運転設定方法

お使いのリモコンの種類によって、設定方法が異なります。

- **コミュニケーションリモコン(BRC981D1)をご使用のお客様 ⇒ 2ページ目へ**
- **フルナビリモコン(BRC007B1)をご使用のお客様 ⇒ 3ページ目へ**

## 給湯モード性能試験時の運転設定方法

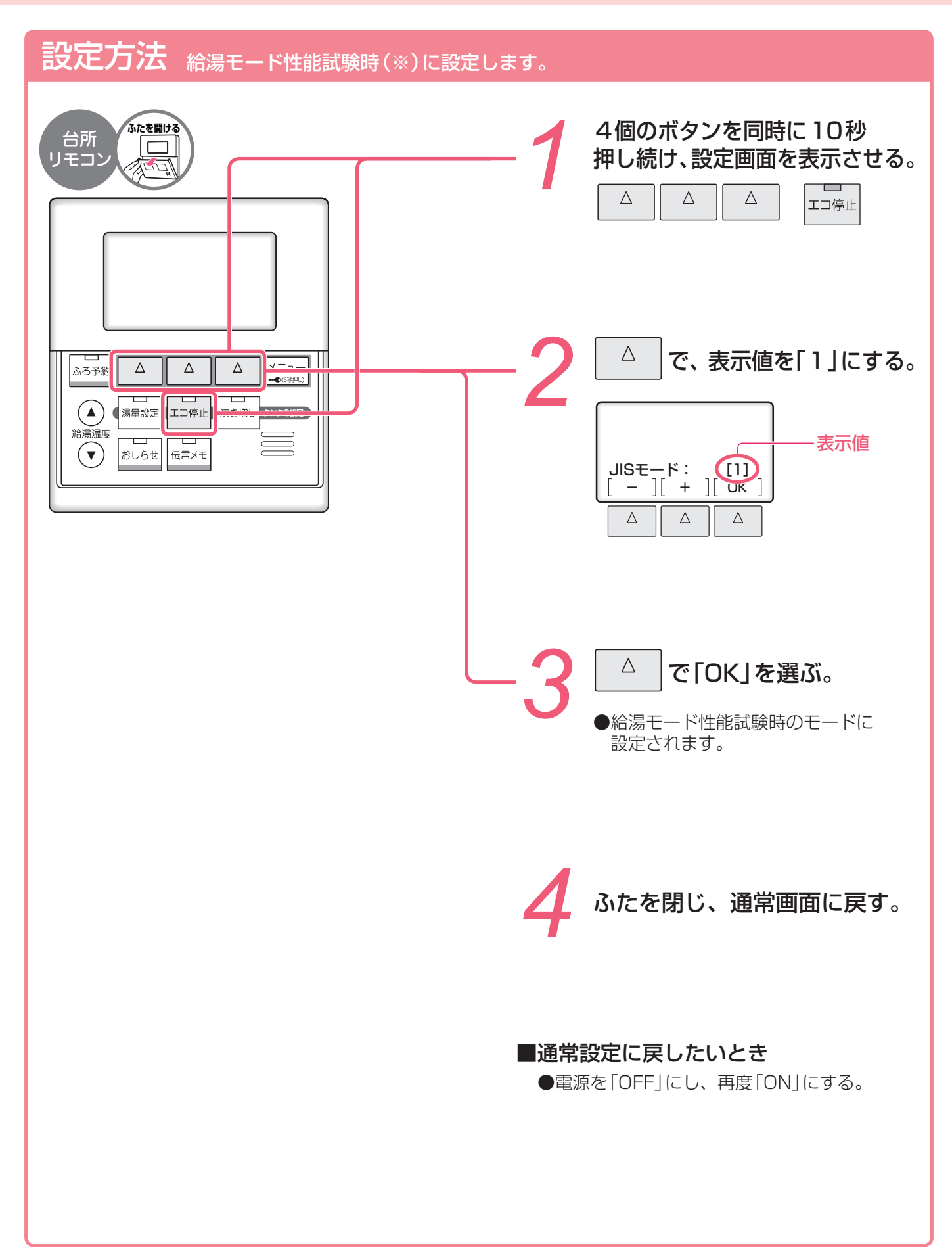

## 給湯モード性能試験時の運転設定方法

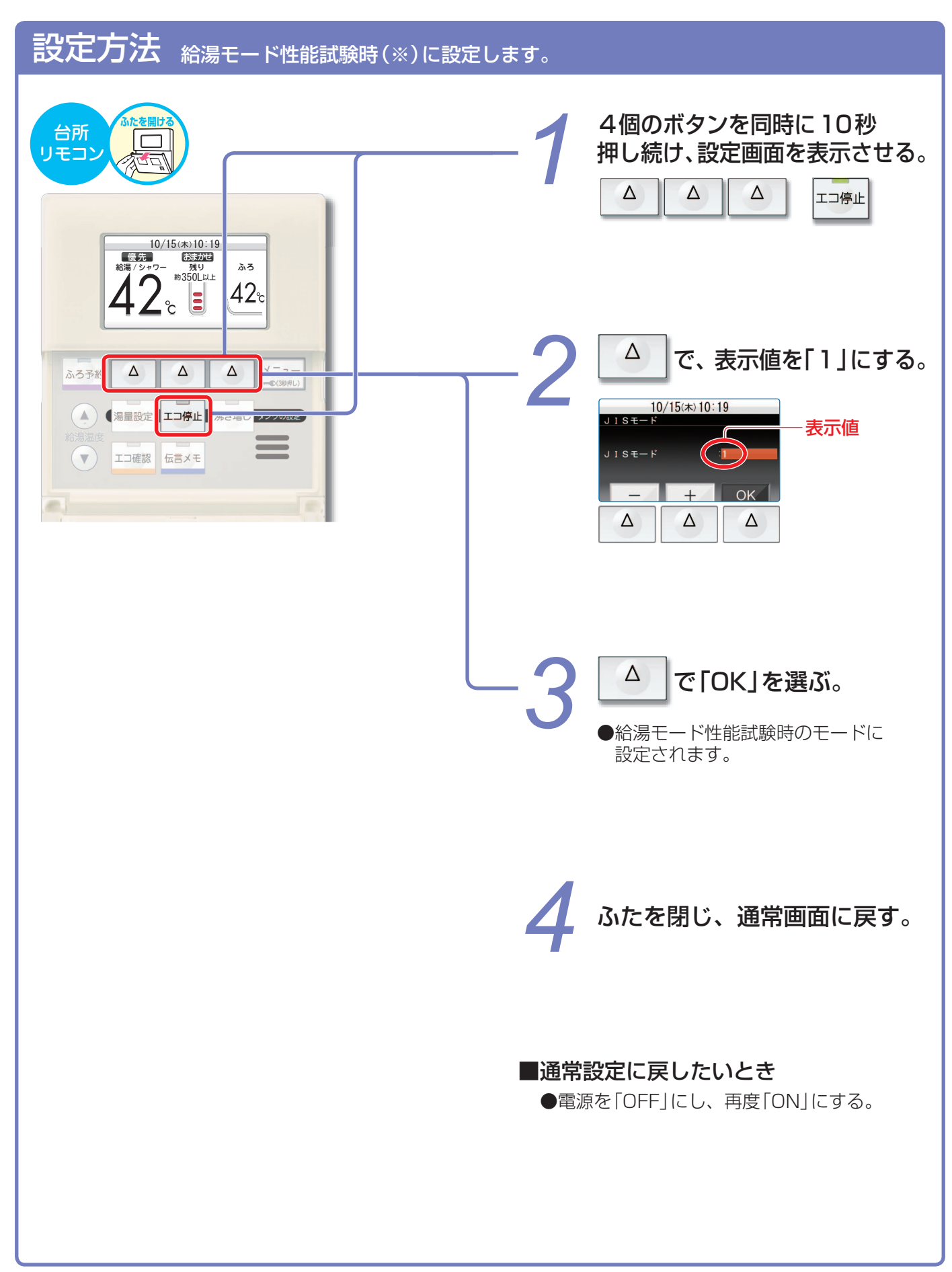